## Pareto analysis-simplified

J.Skorkovský, KPH

## What is it?

- tool to specify priorities
- which job have to be done earlier than the others
- which rejects must be solved firstly
- which product gives us the biggest revenues
- 80|20 rule

## How to construct Lorenz Curve and Pareto chart

- list of causes (type of rejects) in %
- table where the most frequent cause is always on the left side of the graph

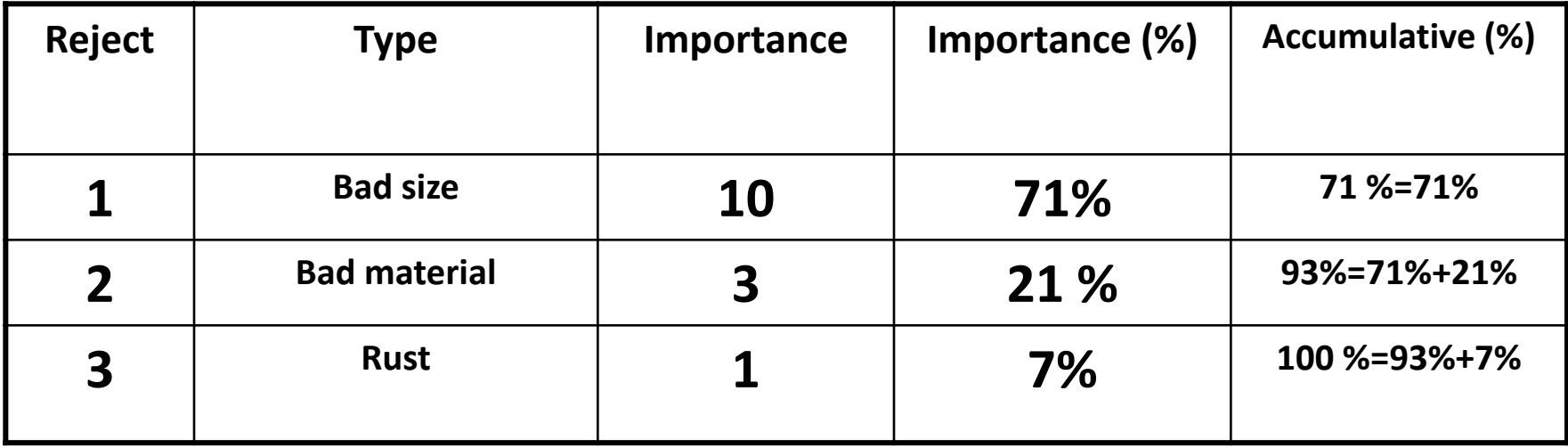

## Pareto chart

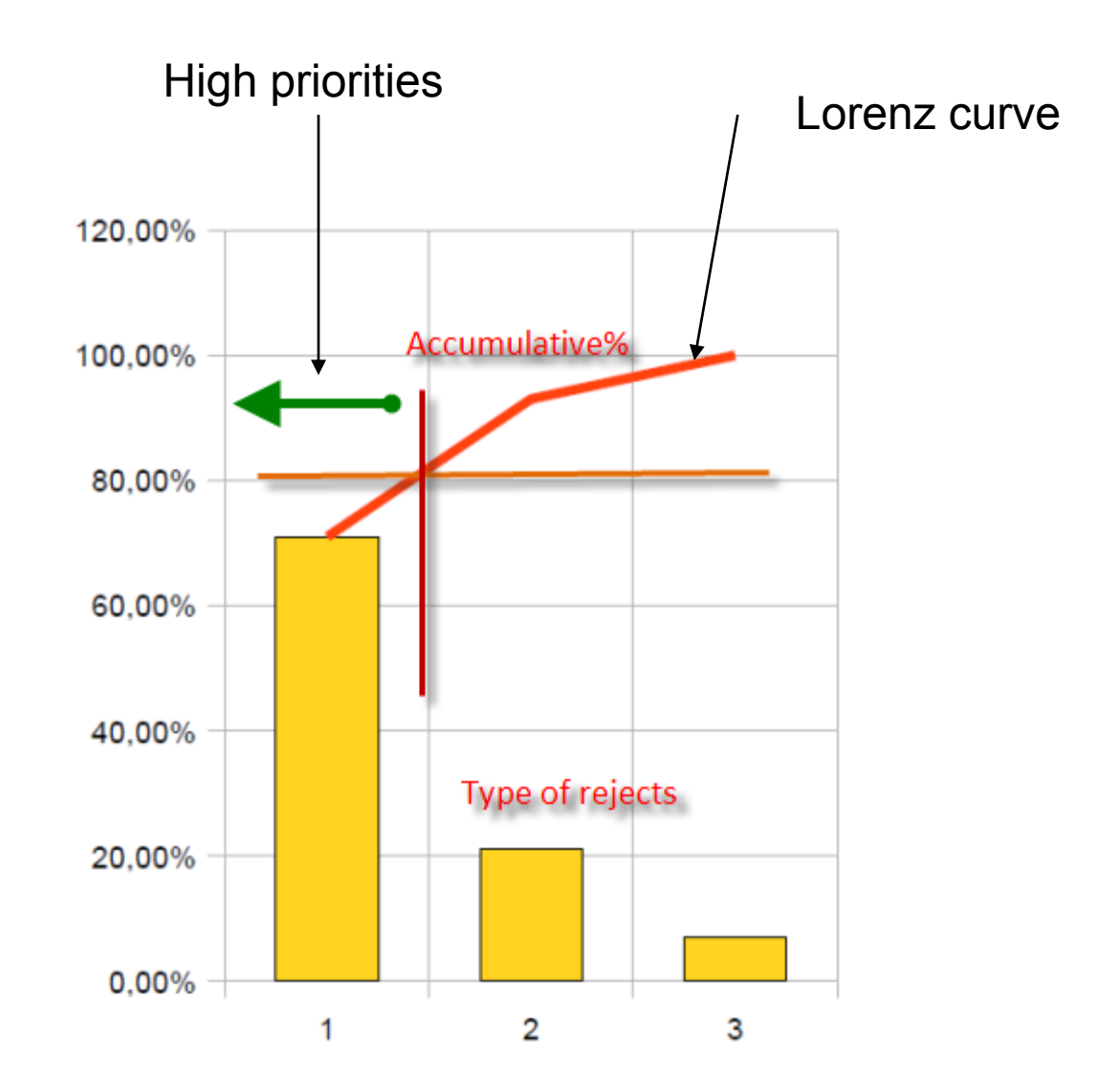